# **CTLOAD**

### **NAME**

ctload - Carga de programas en la ram interna o externa

### **SYNOPSIS**

**ctload fichero.s19 [-h] [-t] [-com{1,2}]**

### **DESCRIPTION**

Programa para cargar programas en la RAM interna o externa de la CT6811. CTLOAD analiza el fichero .S19 y comprueba si está creado para la RAM interna o externa, cargándolo en la dirección correspondiente. La tarjeta CT6811 debe estar configurada en modo bootstrap y con el reset software activado. CTLOAD puede situarse en modo terminal después de cargarse un programa en la RAM. En este modo todo lo que el usuario teclea se envía por el puerto serie a la CT6811 y todo lo que se recibe se presenta en pantalla. Se puede considerar que CTLOAD es la unión de los programas downmcu y mcboot, además de poder cargar programas en la RAM externa.

#### **ARGUMENTOS**

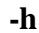

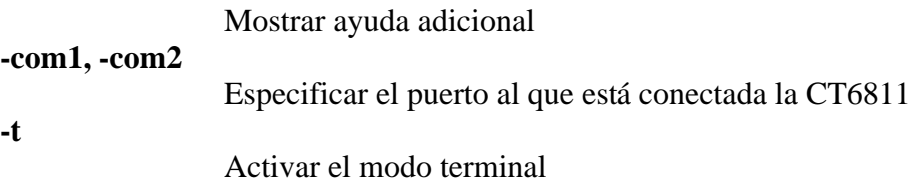

### **EJEMPLO**

#### **ctload menu -com2 -t**

Cargar el programa menu (en ram interna o externa) y arrancar el modo terminal. La CT6811 se encuentra en el puerto serie COM2.

### **SEE ALSO**

**ctreset**(1), **ctdetect**(1), **ctdialog**(1), **donwmcu**(1), **ct294**(1), **cteeprom**(1), **mcboot** (1),**downmcu\_e**(1), **ctload**(1),**cts19toc**(1),**cts**(3)

## **AUTHOR**

Juan González Gómez Microbótica, 1999

Documento disponible bajo [licencia GPL](http://www.gnu.org/copyleft/gpl.html) [\(traducción no oficial al castellano\)](http://www.es.gnu.org/licencias/gples.html).